# <span id="page-0-1"></span>**Yellowfin**

 $\circ$  $\circ$ [Yellowfin](#page-0-0)  [Windows - Yellowfin](#page-1-0)  <sup>o</sup> [Yellowfin](#page-2-0) <sup>o</sup> [BaseURL](#page-3-0) <sup>o</sup> [- Yellowfin](#page-5-0)  $\circ$  $\circ$  $\circ$ <sup>o</sup> [Yellowfin](#page-5-1)  $\circ$ 

YellowfinPCYellowfin

- 1. Yellowfin ()
- 2. 3. () BaseURL
- YellowfinwikiYellowfin
	- $\bullet$
	- [Yellowfin](https://wiki.yellowfin.co.jp/pages/viewpage.action?pageId=2294296)  $\bullet$
	- [Yellowfin](https://wiki.yellowfin.co.jp/pages/viewpage.action?pageId=2294275)

## <span id="page-0-0"></span>**Yellowfin**

YellowfinYellowfin

YellowfinDocker ()

(AWSYellowfin) Yellowfin ()

WindowsMac OS XLinuxYellowfin

- 1. Yellowfin **appserver bin**
- 2. Windows**startup.bak**
- 3. Mac OS XLinux**Startup (terminal).command** (**Startup (background).command**)

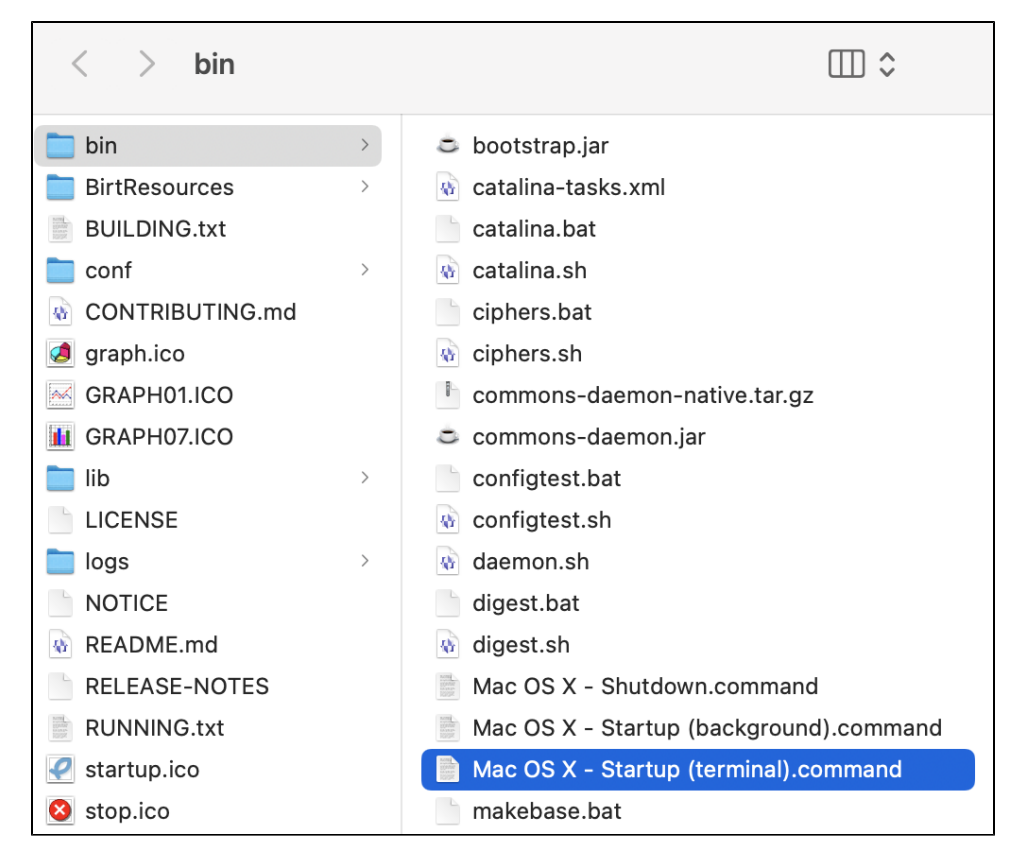

Yellowfin 60-90230-60 ()

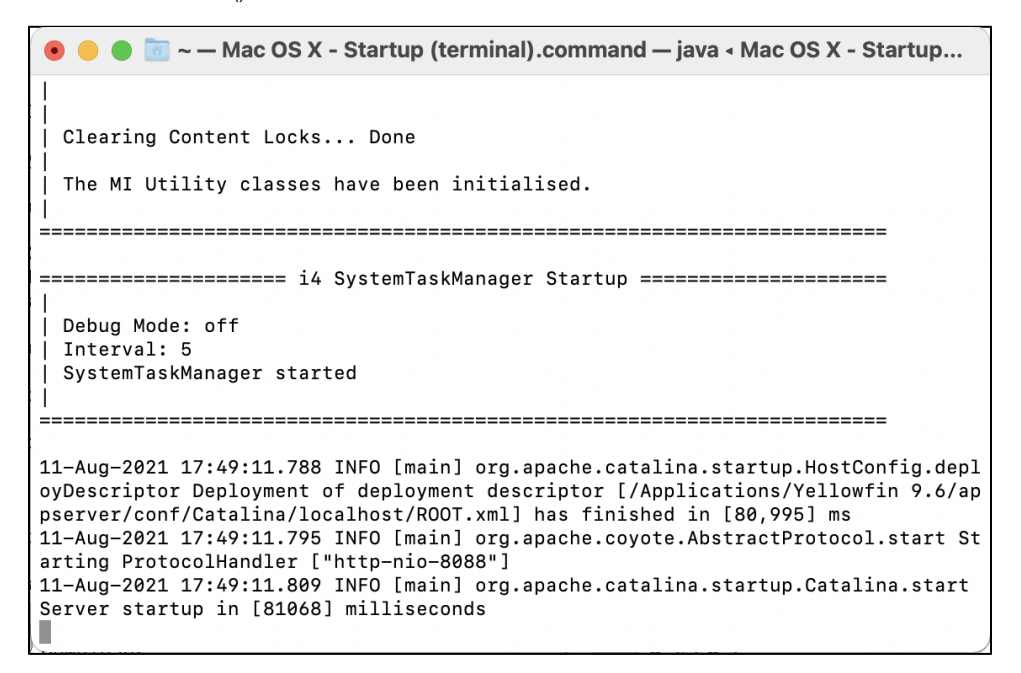

Yellowfin **shutdown.bat** (Windows)**Shutdown.command** (Mac/Linux)

#### <span id="page-1-0"></span>**Windows - Yellowfin**

WindowsYellowfinYellowfin

1. **Windows + R** 2. **services.msc**

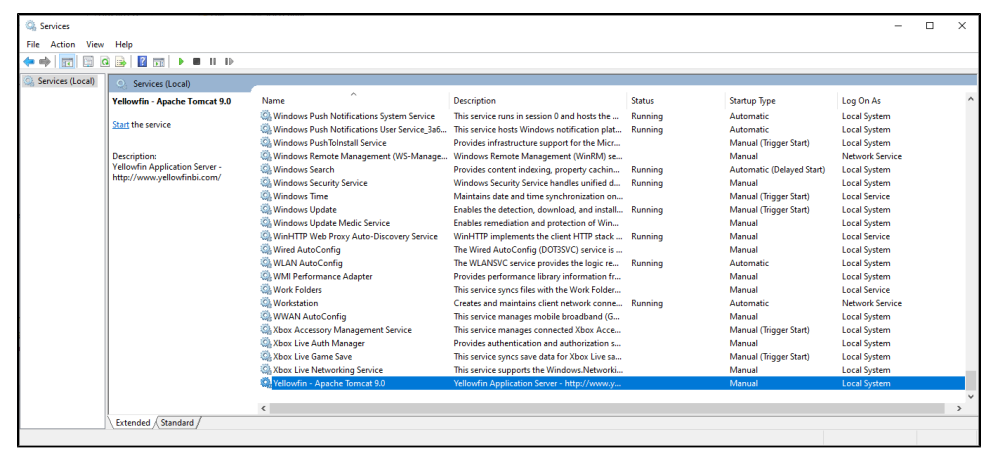

- 3. Yellowfin
- 4. (Start)
- 5. YellowfinYellowfin **Yellowfin**
- 6. (Startup Type) (Automatic)**OK**

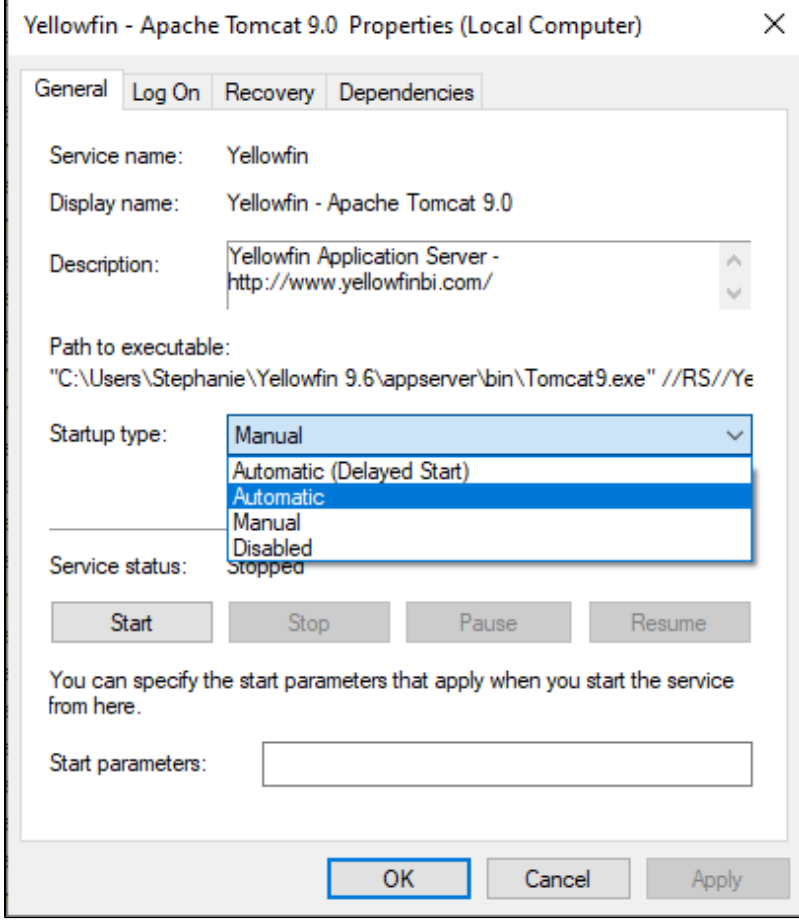

7. Yellowfin (Stop)

## <span id="page-2-0"></span>**Yellowfin**

Yellowfin Yellowfin Yellowfin

- Chrome
- Firefox 2+
- Microsoft Edge
- Opera 8+
- Safari 2+

#### MicrosoftInternet Explorer 11Yellowfin IE 11IE 11Yellowfin

#### YellowfinYellowfin

YellowfinYellowfin

- 1. Yellowfin
- 2. URL (localhost:8080server-name.yourcompany.com) Yellowfin

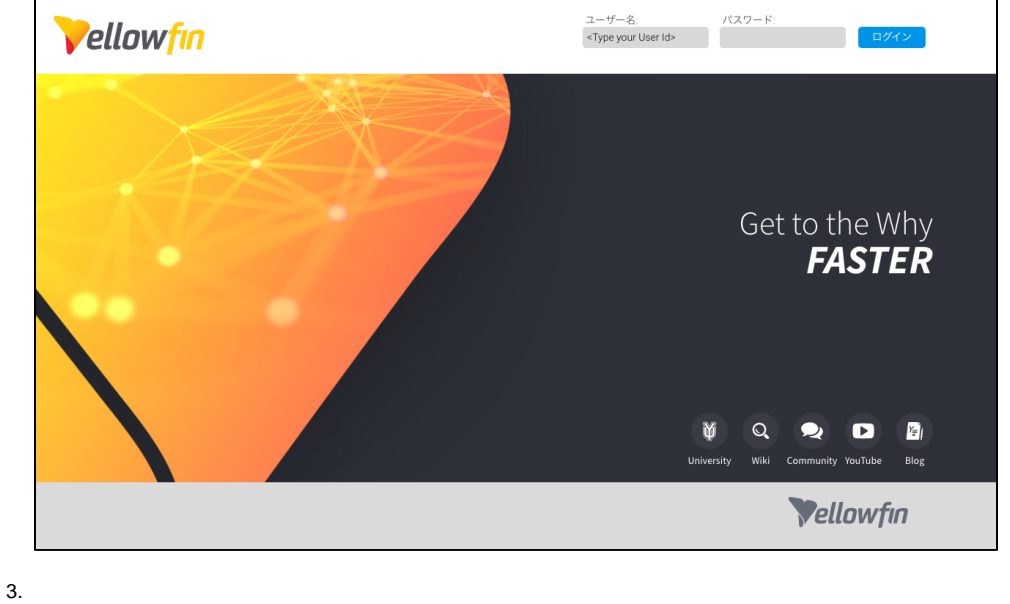

- 4. : admin@yellowfin.com.au
- 5. : test
- 6.

## <span id="page-3-0"></span>**BaseURL**

BaseURLYellowfinJS API

1.

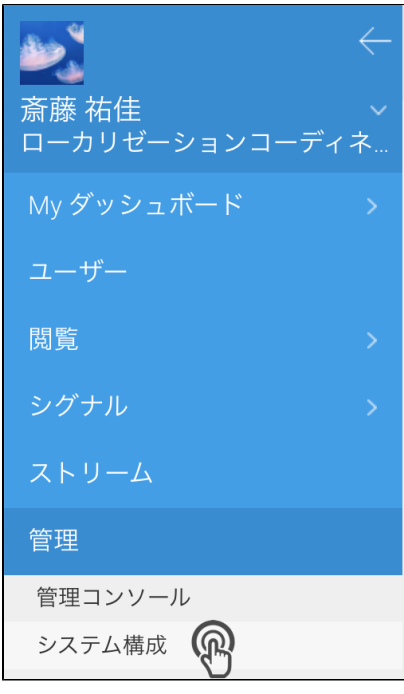

2.

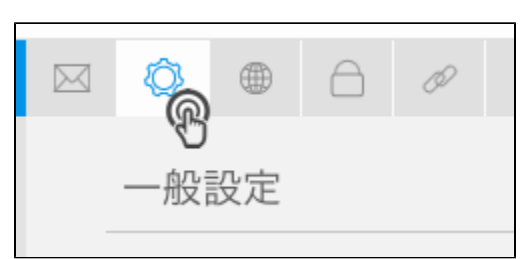

- 3. **BaseURL**
- 4. localhostYellowfin URL (IP)

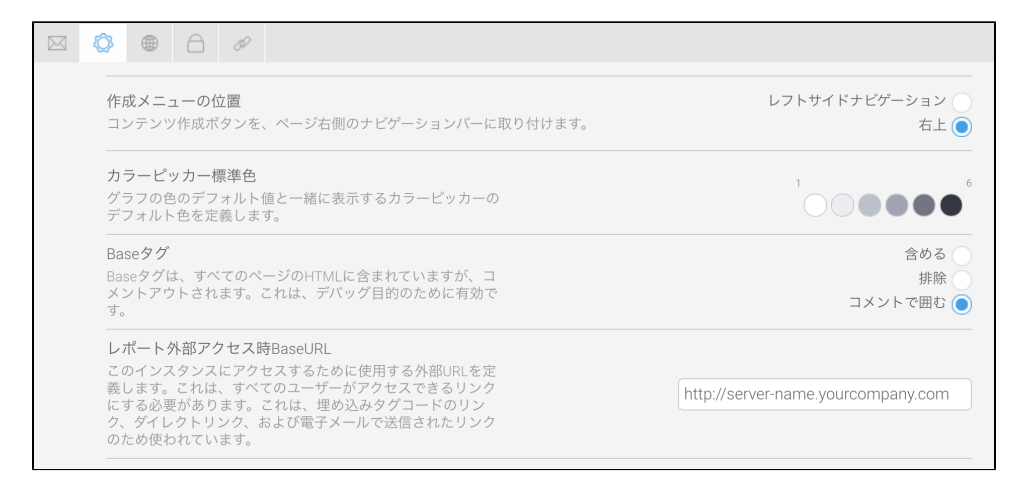

5.

(Yellowfin 9.3) PDF

#### Yellowfin

⊙

## <span id="page-5-0"></span> **- Yellowfin**

[Yellowfin](https://wiki.yellowfin.co.jp/pages/viewpage.action?pageId=22708231)

- 
- $\ddot{\cdot}$
- 
- [AWSYellowfin](https://wiki.yellowfin.co.jp/pages/viewpage.action?pageId=2293895)
- [AzureYellowfin](https://wiki.yellowfin.co.jp/pages/viewpage.action?pageId=2293772)
- [Google Cloud](https://wiki.yellowfin.co.jp/pages/viewpage.action?pageId=22708447)  [PlatformYellowfin](https://wiki.yellowfin.co.jp/pages/viewpage.action?pageId=22708447)
- **[Docker](https://wiki.yellowfin.co.jp/display/yfcurrent/Docker)**
- [Kubernetes](https://wiki.yellowfin.co.jp/display/yfcurrent/Kubernetes)
- [Yellowfin](https://wiki.yellowfin.co.jp/pages/viewpage.action?pageId=22708389)

## <span id="page-5-1"></span>**Yellowfin**

### [Yellowfin](#page-0-1)

- $\bullet$
- [Yellowfin](https://wiki.yellowfin.co.jp/pages/viewpage.action?pageId=2294296)
- $\bullet$
- [Yellowfin](https://wiki.yellowfin.co.jp/pages/viewpage.action?pageId=2294136)
- [LinuxYellowfin](https://wiki.yellowfin.co.jp/pages/viewpage.action?pageId=2294101)
- [SAML Bridge](https://wiki.yellowfin.co.jp/display/yfcurrent/SAML+Bridge)
-